## **Level 1**

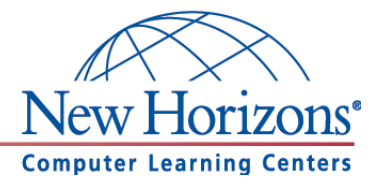

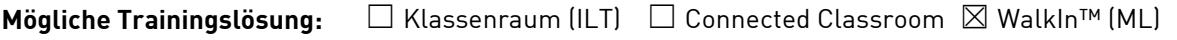

Seminarsprache: **⊠** Deutsch **□** Englisch

# **Übersicht**

In diesem Training lernen die Teilnehmer Microsoft Access von Grund auf kennen.

# **Zielgruppe**

Dieses Training richtet sich an Personen, die bisher noch keine Erfahrung im Umgang mit Microsoft Access 2010 haben.

# **Kursziel**

Nach Teilnahme an diesem Training beherrschen die Teilnehmer die Grundfunktionen von Access 2010. Sie sind unter anderem in der Lage einfache Formulare zu entwerfen, Abfragen durchzuführen und Berichte zu erstellen.

# **Agenda**

**Lektion 1:** Access Grundlagen

- Was ist MS Access?
- Erstes Arbeiten mit MS Access
- Das Menüband
- Navigationsleiste

# **Lektion 2:** Tabellen

- Tabelle in Datenblattansicht erstellen
- Tabelle in der Entwurfsansicht erstellen
- Daten eingeben und editieren
- Daten sortieren und Filter

**Lektion 3:** Feldeigenschaften und Felddatentypen

- Felddatentypen kennen lernen
- Feldeigenschaften verstehen
- Berechnete Felder erstellen
- Felder überprüfen (die Feldüberprüfung)

## **Lektion 4:** Abfragen

- Abfragetypen kennen lernen
- Auswahlabfrage erstellen
- Kriterien in Abfragen verwenden
- Rechnen in Abfragen

**New Horizons Computer Learning Centers in D/A/CH Freecall Deutschland 0800 258 258 0, E-Mail[: info@newhorizons.de,](mailto:info@newhorizons.de) Internet[: http://www.newhorizons.de](http://www.newhorizons.de/)**

**Seite 1 von 2**

## **Level 1**

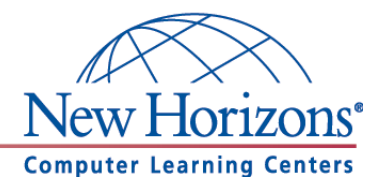

**Lektion 5:** Relationale Datenbank – Grundlagen

- Was ist eine relationale Datenbank
- Daten normalisieren
- Beziehungen zwischen Tabellen erstellen
- Arbeiten mit referentieller Integrität

#### **Lektion 6:** Formulare

- Arbeiten mit dem Formular-Assistenten
- Arbeiten mit der Layout Ansicht
- Arbeiten in der Entwurfsansicht
- Feldeigenschaften in einem Formular ändern

#### **Lektion 7:** Berichte

- Arbeiten mit dem Bericht-Assistent
- Die Entwurfsansicht kennen lernen
- Die Layoutansicht kennen lernen
- Bericht formatieren

#### **Lektion 8:** Extras

- Excel-Dateien importieren und exportieren
- Access-Objekte importieren und exportieren
- Anwendungsparts erstellen
- Datensammeln mit MS Outlook

**New Horizons Computer Learning Centers in D/A/CH Freecall Deutschland 0800 258 258 0, E-Mail[: info@newhorizons.de,](mailto:info@newhorizons.de) Internet[: http://www.newhorizons.de](http://www.newhorizons.de/)**

**Seite 2 von 2**

# **Level 2**

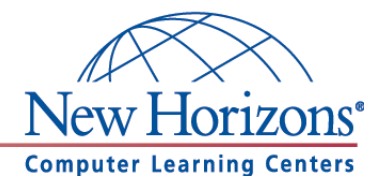

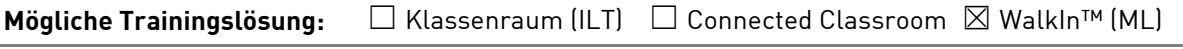

**Seminarsprache:** ☒ Deutsch ☐ Englisch

# **Übersicht**

In diesem Training lernen die Teilnehmer wichtige Funktionen von Access 2010 kennen, die Ihnen im täglichen Umgang helfen Arbeiten schneller und professioneller durchzuführen.

# **Zielgruppe**

Dieses Training richtet sich an Personen, die bereits Erfahrung im Umgang mit Microsoft Access 2010 haben. Die Inhalte aus dem Kurs Access 2010 Level 1 sollten sicher beherrscht werden.

# **Kursziel**

Nach Teilnahme an diesem Training sind die Teilnehmer in der Lage viele tiefergehende Funktionen von Access 2010 anzuwenden. Im Fokus stehen dazu die Bereiche Abfragen, Formulare und Berichte.

# **Agenda**

**Lektion 1:** Mehr über Tabellen

- Standardeinstellungen für Tabellenformate
- Tabelleneigenschaften verändern
- Kombinationsfelder erstellen
- PivotTables und PivotCharts

#### **Lektion 2:** Mehr über Abfragen

- Standardeinstellungen für Tabellenformate
- Aktionsabfragen kennen lernen
- Parameterabfragen verwenden
- Abfragen mit Unterabfragen erstellen

#### **Lektion 3:** Mehr über Formulare

- Standardeinstellungen für Formularentwurf festlegen
- Geteilte Formulare erstellen
- Formulare mit Unterformularen erstellen
- In Formularen rechnen

#### **Lektion 4:** Mehr über Berichte

- Standardeinstellungen für den Berichtentwurf festlegen
- Sortieren und Gruppieren
- Berichte mit Unterberichten erstellen
- In Berichten Rechnen

**New Horizons Computer Learning Centers in D/A/CH**

**Freecall Deutschland 0800 258 258 0, E-Mail[: info@newhorizons.de,](mailto:info@newhorizons.de) Internet[: http://www.newhorizons.de](http://www.newhorizons.de/)**

**Seite 1 von 1**

# **Level 3**

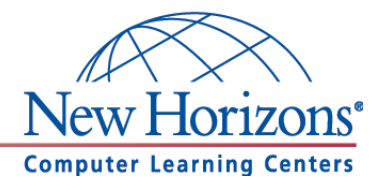

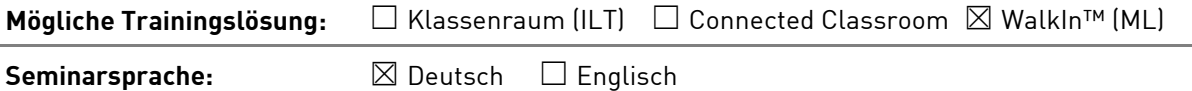

# **Übersicht**

In diesem Training lernen die Teilnehmer viele weiterführende Funktionen von Access 2010 kennen. Damit können Sie für die Erledigung ihrer täglichen Arbeiten den maximalen Funktionsumfang von Access 2010 ausnutzen und noch effizienter arbeiten.

## **Zielgruppe**

Dieses Training richtet sich an erfahrene Microsoft-Access-Benutzer, die Access 2010 schon sicher beherrschen. Dazu zählen die Inhalte aus den Kursen Access 2010 Level 1 und Level 2.

#### **Kursziel**

Nach Teilnahme an diesem Training beherrschen die Teilnehmer viele weiterführende Funktionen von Access 2010. Die Teilnehmer lernen unter anderem Daten fürs Web aufzubereiten und den Umgang mit Makros und Access-Modulen kennen.

## **Agenda**

**Lektion 1:** Sicherheitseinstellungen in MS Access

- Das Sicherheitscenter kennen lernen
- Datenbank-Kennwort festlegen
- Packen und signieren
- Was sind ACCDE-Dateien?

## **Lektion 2:** Mit Makros arbeiten

- Ein Makro erstellen & ausführen
- Makros mit Bedingungen erstellen
- Makros aus Makros aufrufen
- Eingebettete Makros und Datenmakros

#### **Lektion 3:** Erweiterte Kontrollfunktionen

- Start-Optionen einstellen
- Optionen für den Navigationsbereich festlegen
- Eine Makroschaltfläche erstellen
- Ereignissen Makros zuweisen

#### **Lektion 4:** Access-Module

- Das Visual Basic-Fenster kennen lernen
- Arbeiten mit VBA-Prozeduren
- Variable und Konstante
- Entscheidungsstrukturen einsetzen

**New Horizons Computer Learning Centers in D/A/CH Freecall Deutschland 0800 258 258 0, E-Mail[: info@newhorizons.de,](mailto:info@newhorizons.de) Internet[: http://www.newhorizons.de](http://www.newhorizons.de/)**

**Seite 1 von 1**